## **Activité 2 : Quelle opération !**

Pour chacun des problèmes ci-dessous, écrire en ligne le calcul à effectuer pour le résoudre et effectuer ce calcul mentalement.

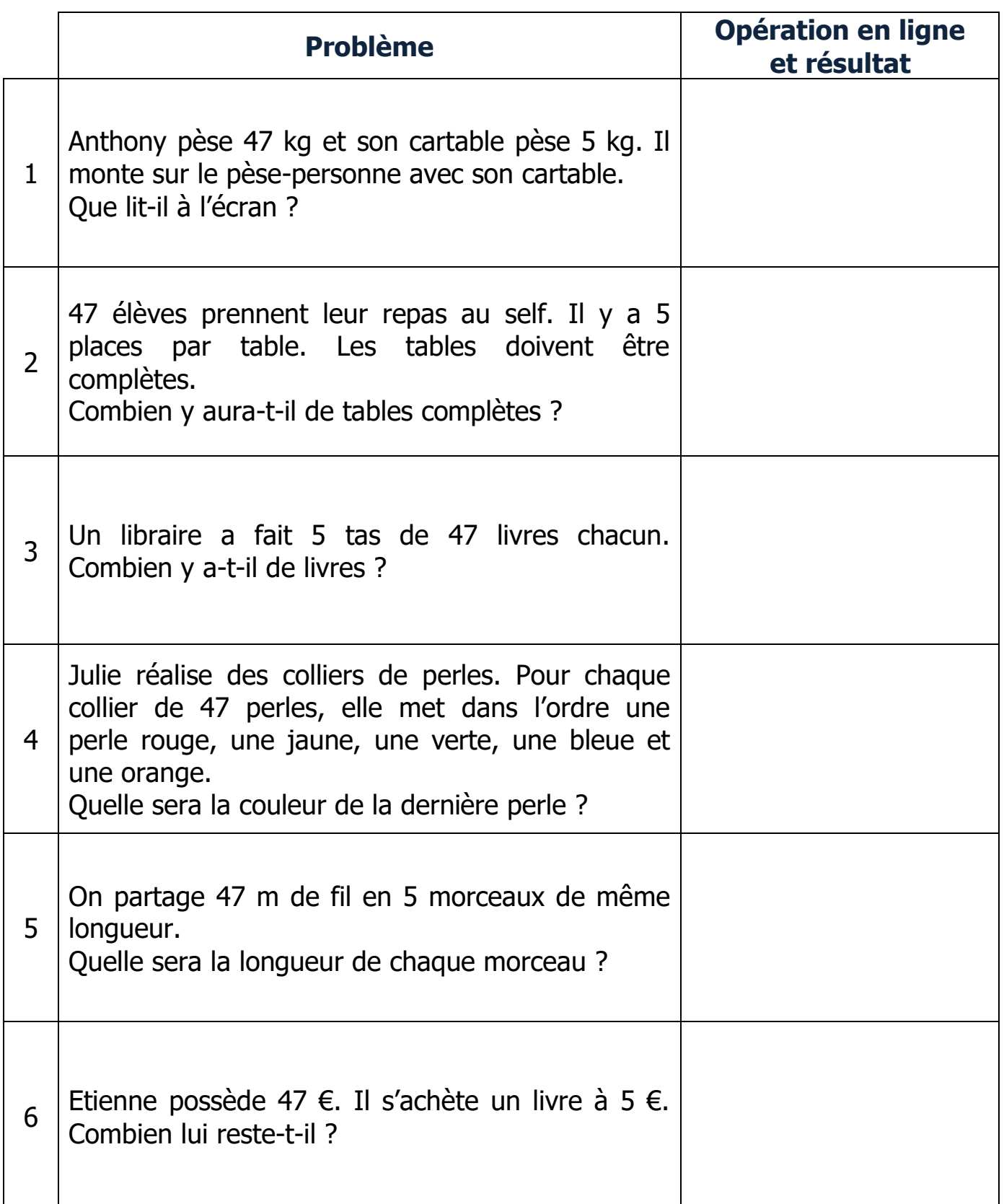

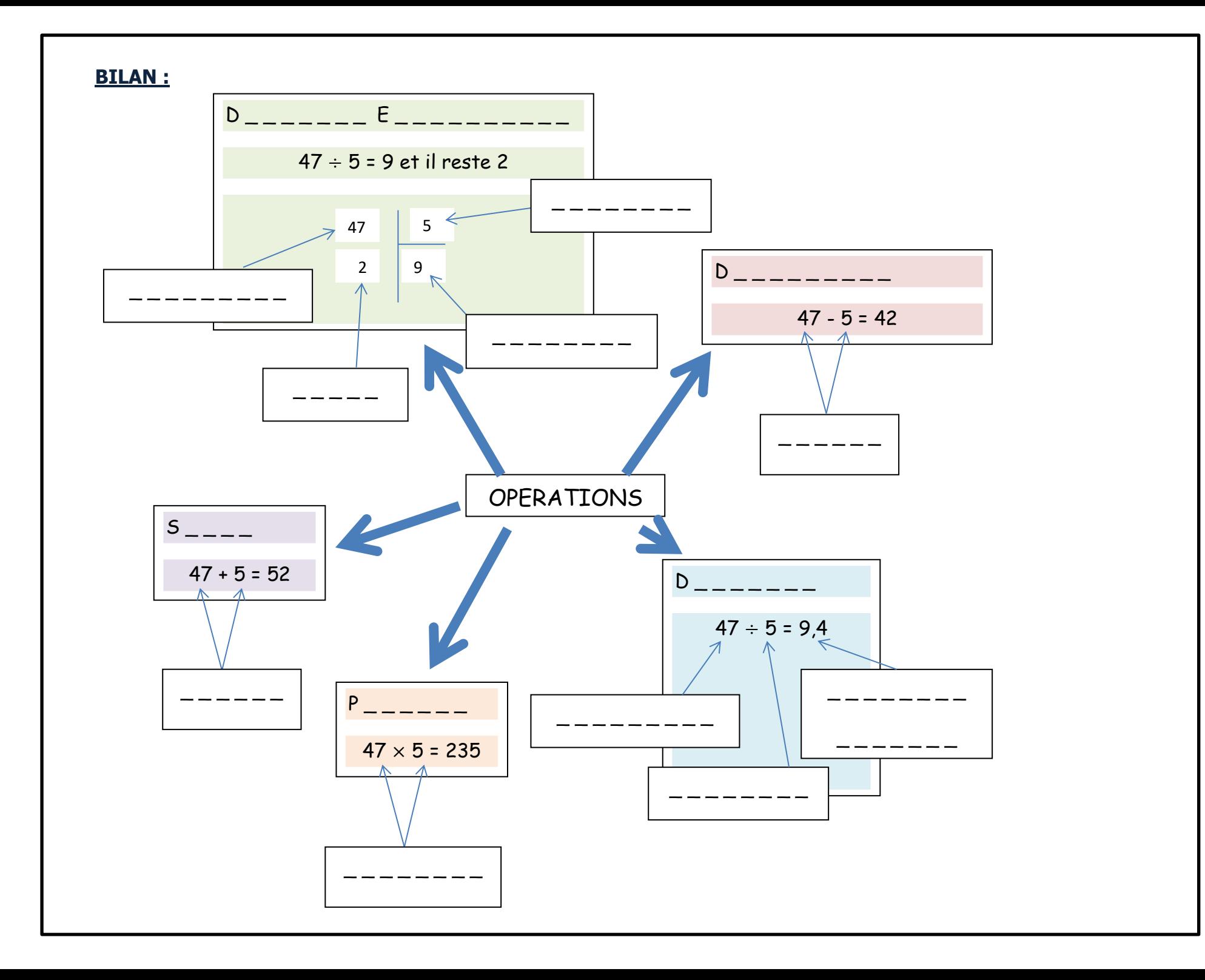